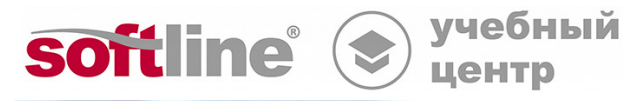

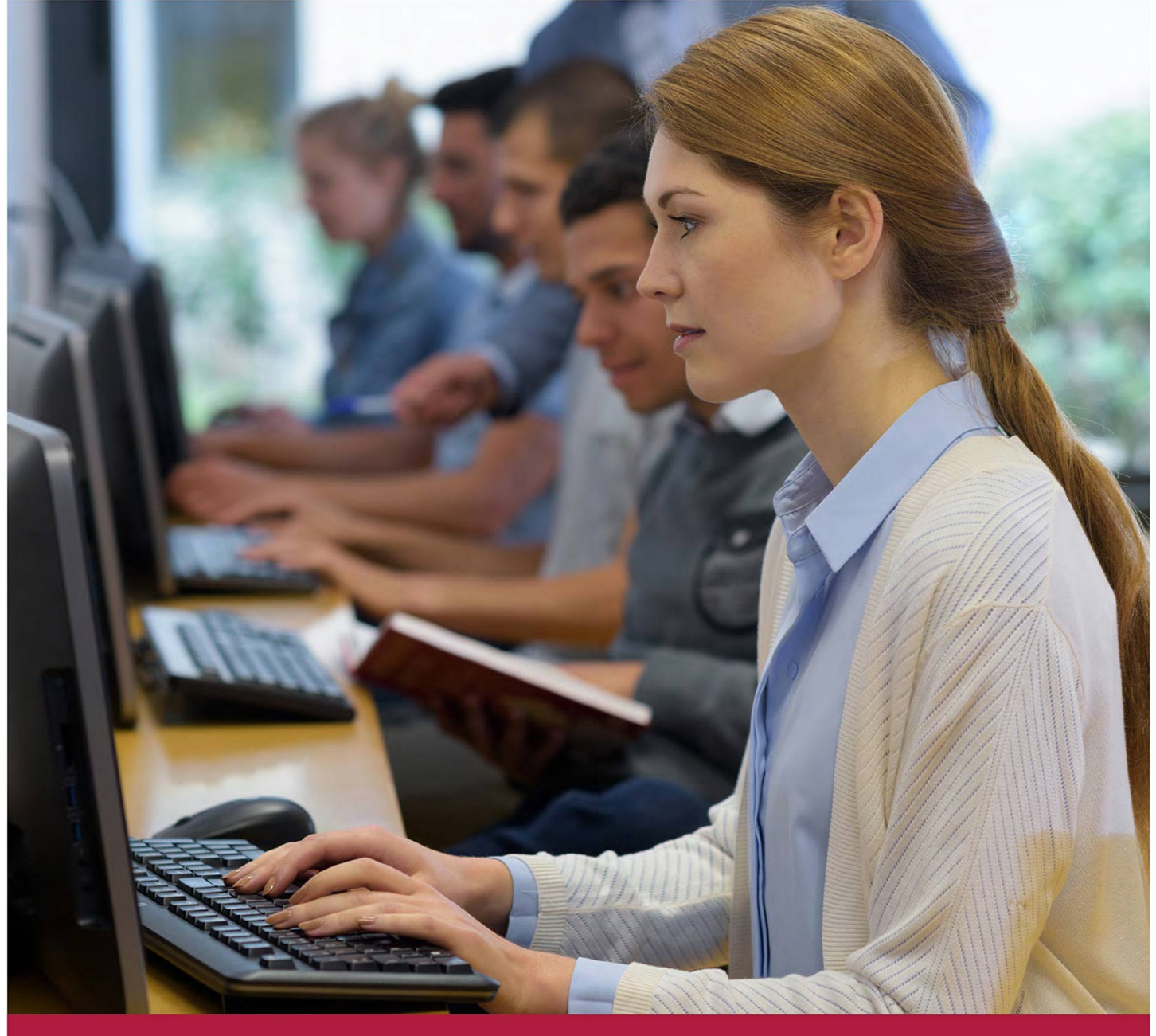

# **Макросы на VBA. Excel 20ХХ.**

Код курса: SLIT-942

8 (800) 505-05-07 | edusales@softline.com | edu.softline.com © Softline, 2024

Код курса: SLIT-942

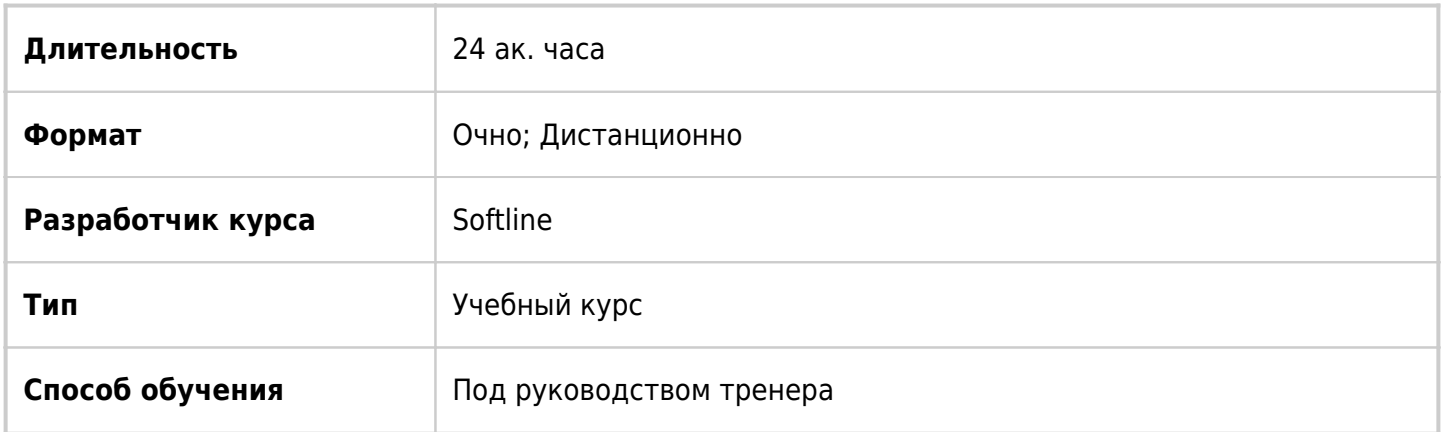

### О курсе

Трёхдневный курс Макросы на VBA. Excel 20ХХ. рассчитан на специалистов, постоянно использующих Excel в повседневной работе и желающих изучить программный код VBA и самостоятельно программировать макросы, что позволит автоматически выполнять повторяющиеся рутинные действия, сэкономит время и повысит эффективность труда. В продуктах Office есть отличный инструмент, который помогает автоматизировать рутинные операции, а также сделать вещи, которые обычным способом недоступны. Этим инструментом является встроенный язык программирования VBA (Visual Basic for Application). Курс Макросы на VBA. Excel 20ХХ поможет овладеть навыками автоматизации работы в Excel. Программа курса включает в себя теоретическую и практическую часть и доступна онлайн и в классах Учебного центра Softline в городах России (Москве, Санкт-Петербурге, Екатеринбурге, Казани, Красноярске, Нижнем Новгороде, Новосибирске, Омске, Ростове-на-Дону и Хабаровске).

## Подробная информация

#### **Профиль аудитории:**

Курс рассчитан на специалистов, постоянно использующих Excel в повседневной профессиональной деятельности и желающих научиться разбирать программный код на VBA и самостоятельно программировать макросы, что позволит автоматически выполнять повторяющиеся рутинные действия, сэкономит время и повысит эффективность труда.

#### **Предварительные требования:**

- Опыт работы в Excel;
- Начальный или средний опыт создания макросов на языке программирования Visual Basic for Applications в среде Excel.

#### **По окончании курса слушатели смогут:**

- Записывать макросы и усовершенствовать автоматически сгенерированный программный код
- Работать с редактором Visual Basic, создавать процедуры на VBA
- Программно обращаться к рабочим книгам, листам и диапазонам ячеек, изменять их свойства
- Программировать многократно повторяющиеся операции с помощью циклов
- Создавать и применять пользовательские функции
- Применять пользовательские кнопки и события рабочих книг и листов для запуска макросов
- Выполнять программную обработку ошибок. Отлаживать и тестировать программы
- Устанавливать защиту проекта VBA

### Программа курса

Модуль 1. Введение в макросы в Excel

- Запись действий пользователя в Excel
- Установка параметров записи макроса
- Исправление автоматически сгенерированного кода в редакторе VBA

Модуль 2. Работа со средой разработки VBA.

- Создание проекта, понятие модулей
- Ввод и редактирование программного кода
- Типы данных, переменные, константы
- Создание, сохранение и запуск процедуры VBA

Модуль 3. Работа с объектами Excel

- Основы объектно-ориентированного программирования
- Модель объектов Excel, ссылки на объекты
- Объект Workbook
- Объекты Worksheets и Worksheet
- Объект Range
- Использование специальных конструкции With ... End With

Модуль 4. Работа с циклами

- Разновидности циклов в VBA
- Цикл со счетчиком For...Next
- Циклы с условием Do...Loop
- Цикл по объектам For Each...Next
- Примеры циклических операций с ячейками, листами и рабочими книгами Excel

Модуль 5. Создание пользовательской функции.

- Отличия функций и процедур
- Создание и вызов функций
- Применение функций для решения задач пользователя

#### Модуль 6. Обработка ошибок. Отладка и тестирование программы

- Типы ошибок
- Обработка ошибок выполнения программы
- Отладка и пошаговое тестирование программы

Модуль 7. Создание пользовательских форм. Основные элементы управления форм

- Добавление формы в проект
- Использование элементов управления: поле, надпись, кнопка
- Создание пользовательских кнопок для запуска макросов
- Написание процедур для элементов управления в формах

Модуль 8. Защита проекта VBA. Автоматизация запуска макросов

- Настройка уровней безопасности
- Защита проекта VBA
- Использование событий рабочих книг и листов для запуска макросов

### **[Посмотреть расписание курса и записаться на обучение](https://edu.softline.com:443/vendors/softline/makrosy-na-vba-excel-20hh-/)**

#### **Обращайтесь по любым вопросам**

к менеджерам Учебного центра Softline

**8 (800) 505-05-07** | edusales@softline.com

#### **Ждём вас на занятиях в Учебном центре Softline!**

# Почему Учебный центр Softline?

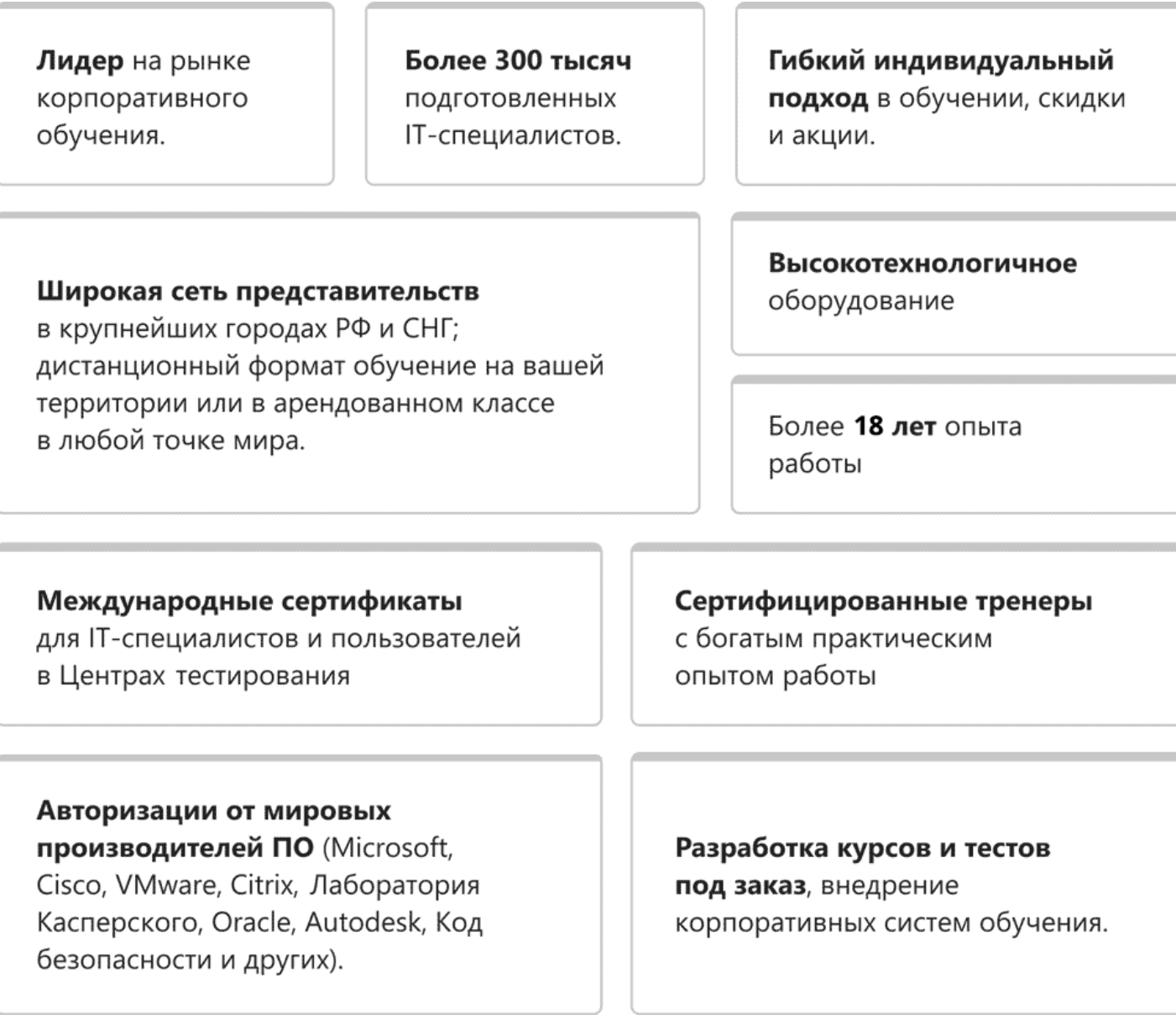

### **Подробнее об Учебном центре Softline**

Вы можете узнать из [профайла.](https://edu.softline.com/media/edu-profile-2021.pdf)